## Fichier:Fabriquer un casse-tête pour une bouteille de vin A.jpg

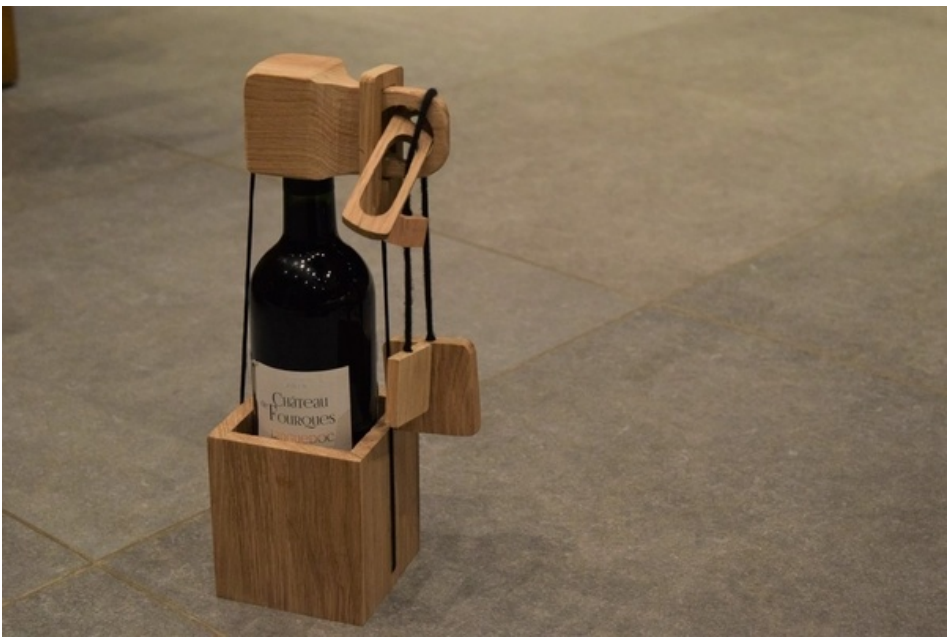

Pas de plus haute résolution disponible.

[Fabriquer\\_un\\_casse-tête\\_pour\\_une\\_bouteille\\_de\\_vin\\_A.jpg](https://wikifab.org/images/4/42/Fabriquer_un_casse-t%25C3%25AAte_pour_une_bouteille_de_vin_A.jpg) (600 × 400 pixels, taille du %chier : 62 Kio, type MIME : image/jpeg) Fichier téléversé avec MsUpload on [Fabriquer\\_un\\_casse-tête\\_pour\\_une\\_bouteille\\_de\\_vin](https://wikifab.org/wiki/Fabriquer_un_casse-t%25C3%25AAte_pour_une_bouteille_de_vin)

## Historique du fichier

Cliquer sur une date et heure pour voir le fichier tel qu'il était à ce moment-là.

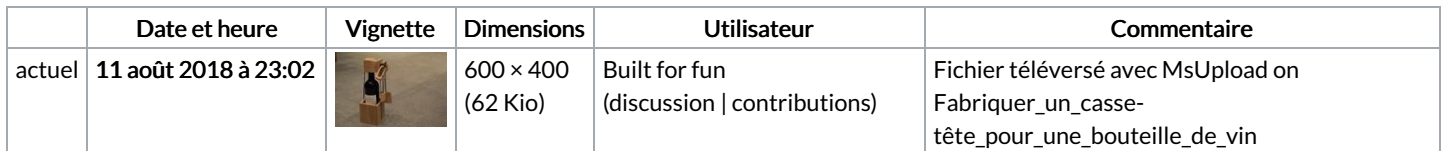

Vous ne pouvez pas remplacer ce fichier.

## Utilisation du fichier

Les 2 pages suivantes utilisent ce fichier :

Fabriquer un [casse-tête](https://wikifab.org/wiki/Fabriquer_un_casse-t%25C3%25AAte_pour_une_bouteille_de_vin) pour une bouteille de vin Fabriquer un [casse-tête](https://wikifab.org/wiki/Fabriquer_un_casse-t%25C3%25AAte_pour_une_bouteille_de_vin/fr) pour une bouteille de vin/fr